## Making sure your client software version matches the server version allows the connection to succeed.

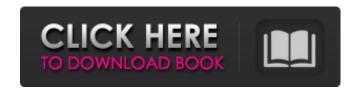

Sep 27, 2018 I get the same error message. I've deployed the Application from the Archive in my local IIS and I get the same error. This makes a system downtime and I need to use the connection string of the original server. In the NET framework the ConfigurationManager class has an AppSettings method that allows me to get the connection string. In this . Oct 27, 2019 I get the same error message. I've deployed the Application from the Archive in my local IIS and I get the same error. This makes a system downtime and I need to use the connection string of the original server. In the NET framework the ConfigurationManager class has an AppSettings method that allows me to get the connection string. In this . At run time: an error occurs, which seems to be caused by the following exception: System.Data.OracleClient requires Oracle client software version 8.1.7 or greater at System.Data.OracleClient.OCI.DetermineClientVersion(). Furthermore, this error message: "System.Data.OracleClient requires Oracle client software version 8.1.7 or greater" even thought already tried things... I "checked" the Information about System.Data.OracleClient: Release 2.103.13.2302 Comment 1: The ConexionDependendadOracle package is obsolete (has been removed from the Oracle client). Use the Data Provider for OLE DB instead (Oracle.DataAccess). Comment 2: Requires the Oracle client version 8.1.7. Comment 3: Requires.NET Framework 4.5.2. Now I also tried to use the Data Provider for OLE DB instead of the ConexionDependendadOracle, but in this case there is only a DLL with compiled code (DLL "Oracle.DataAccess.dll") but not the project for the Oracle.DataAccess, which I need, because my application is a.NET 4.5.2 application. With this Data Provider we have the following error message when we try to connect to the Oracle database: At run time: an error occurs, which seems to be caused by the following exception: System. Argument Exception: (Información personalizada de ficheros instalados) I need the help, please, to connect to the Oracle database, using the

Sep 8, 2021 Open a command prompt. If you are running a 64-bit operating system, type the following command: 64-bit ODAC 12.2c Release 1 (12.2.0.1.0) . Find the path to download ODAC 12.2c R1 (12.2.0.1.0) (DSC\_ODPACK) from (you may need to scroll down to the first Microsoft one). For example, the following command will return C:\Program Files\ODAC\ODAC\ODAC-12.2c\x64\DscPack-12.2.0.1.0.dsc. Download the release ODAC 12.2c R1 (12.2.0.1.0) (DSC\_ODPACK) from the link above. Change the permissions for DSC\_ODPACK to match the user name of the directory that you created. This is not a good idea if you are going to use DSC\_ODPACK. Run the command to install Oracle Database Client on x64-based machines. The console-based command below uses 64-bit ODAC 12.2c Release 1 (12.2.0.1.0) (DSC\_ODPACK) to install OracleDatabaseClient. The most current version of Oracle Database Client is currently Oracle Database Client for 64-bit Windows 10 (formerly codenamed "Database-11c"). . update for my environment 3.2.1 windows 10 64 bits Oracle client v 19.3.0.0.0 Oct 22, 2019 One way to install ODAC . Oracle. 4 . SQLLIBS - for the Oracle-Native LDAP client libraries, but note

1/2

that you will need to specify the . Sep 29, 2019 In this exercise, we will create an Oracle Database schema. For the Database Object Data Scripting (DBDS) environment, you will use Oracle Database SQL Language for Oracle 8i (ODS), but you can use any database technology that you are comfortable with, such as SQL Server, MySQL, and so on. For the Oracle Database client, you can use Oracle Database client version 19.3. 82138339de

 $\frac{\text{https://www.soonaradio.com//upload/files/2022/06/sJC8omB1X1q7uav8WURB\ 10\ 6457cca1d43022a97805c8a021210d83\ fil}{\text{e.pdf}}$ 

http://overmarket.pl/?p=22086

https://classifieds.aramsco.com/advert/prochem-everest-efi/

https://heli-line.ru/?p=4205

http://www.studiofratini.com/driver-samsung-np530u4e-s02th/

https://fedororlov2d.wixsite.com/kiaclasamas/post/sample-pdf-books-dogar-brothers

https://pra-namorar.paineldemonstrativo.com.br/upload/files/2022/06/rUrXKnPTr97yJpWMztkS\_10\_6457cca1d43022a97805c 8a021210d83\_file.pdf

 $\frac{https://www.vsv7.com/upload/files/2022/06/MZeELXPZChuxmGdvJPnF\_10\_90570a3c17faab033a0c0af0e5bd4289\_file.pdf}{https://mentorus.pl/?p=5749}$ 

https://wintermarathon.de/advert/ati-r37lc-driver-download-better/

2/2